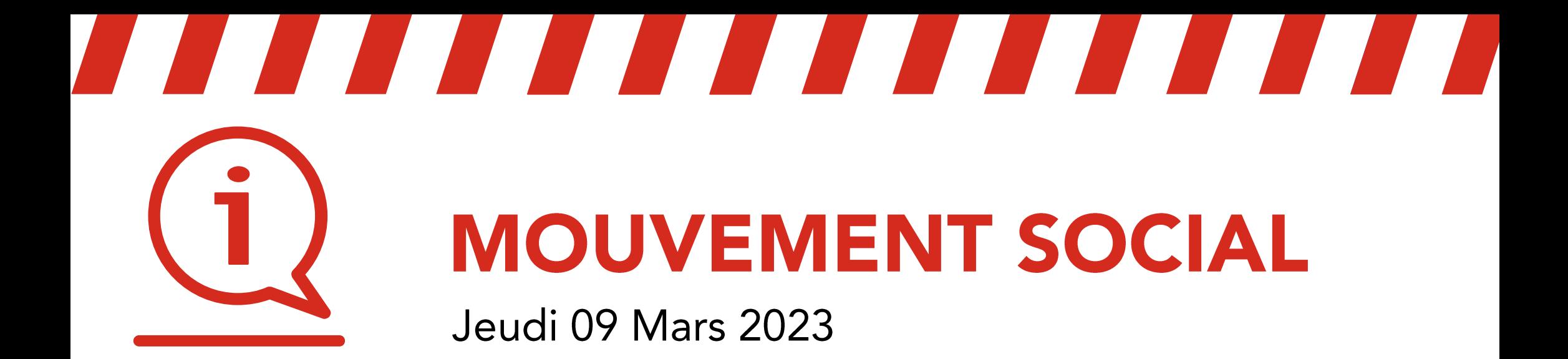

## Paris Saint-Lazare > Nanterre Université / Maisons-Laffitte / Cergy le Haut

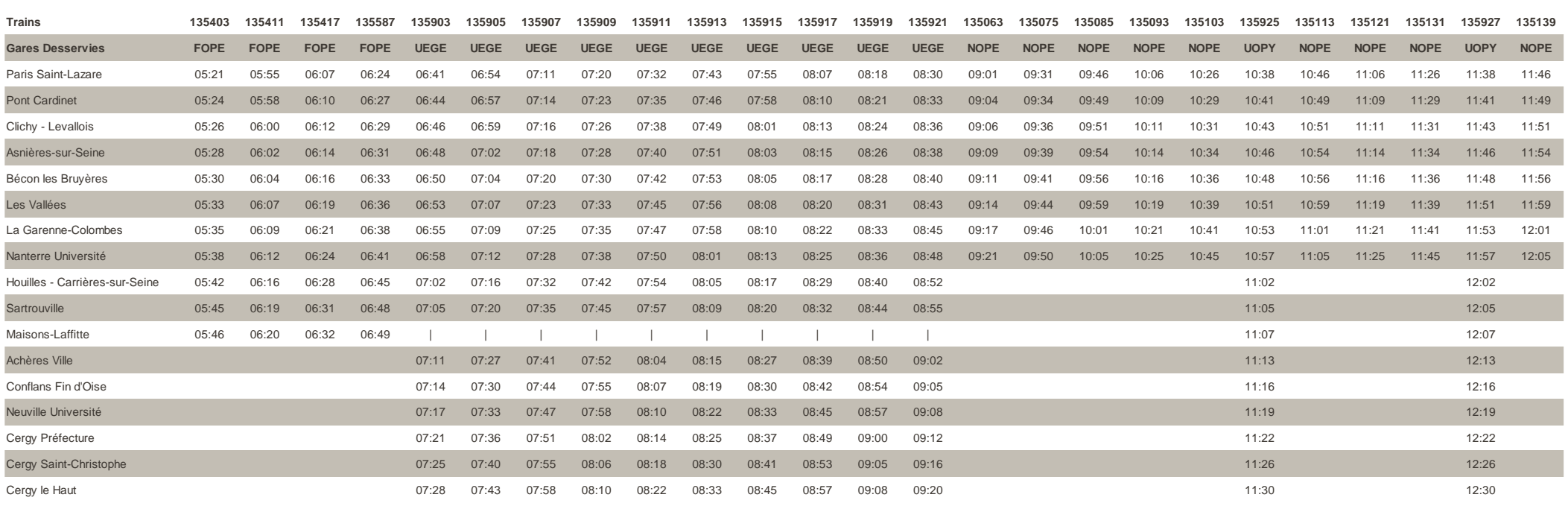

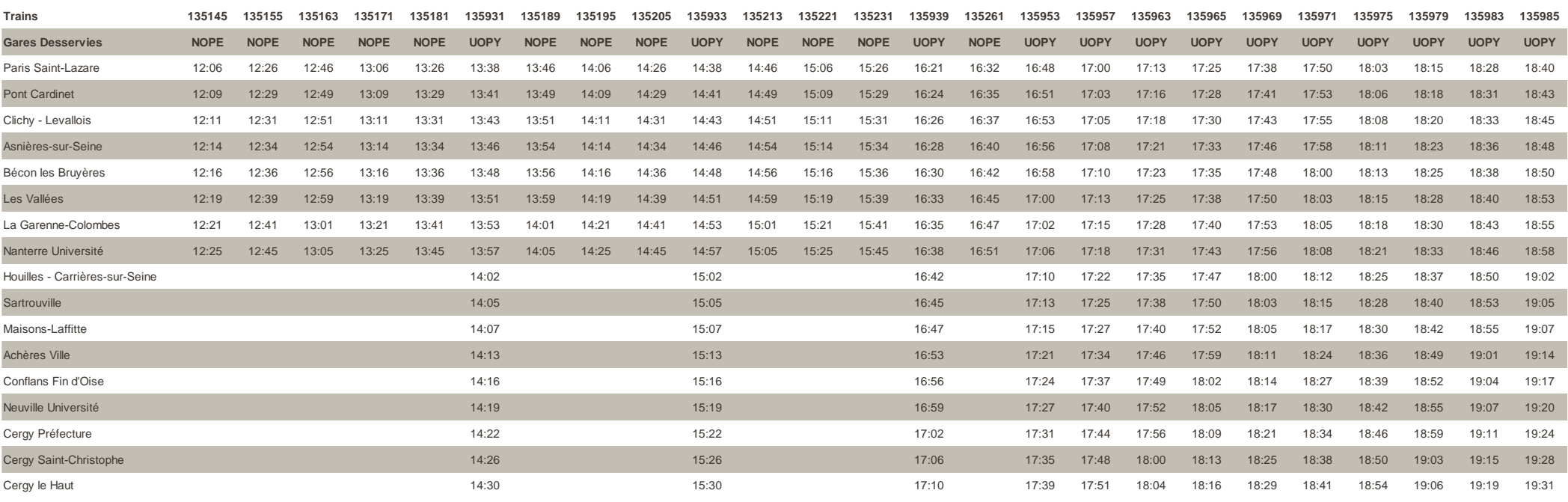

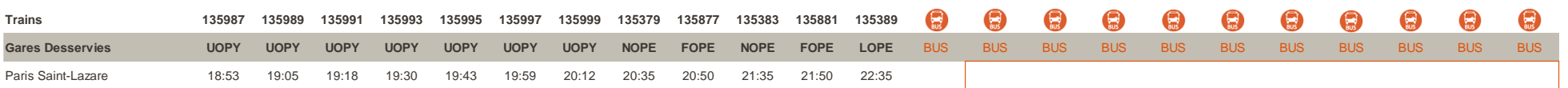

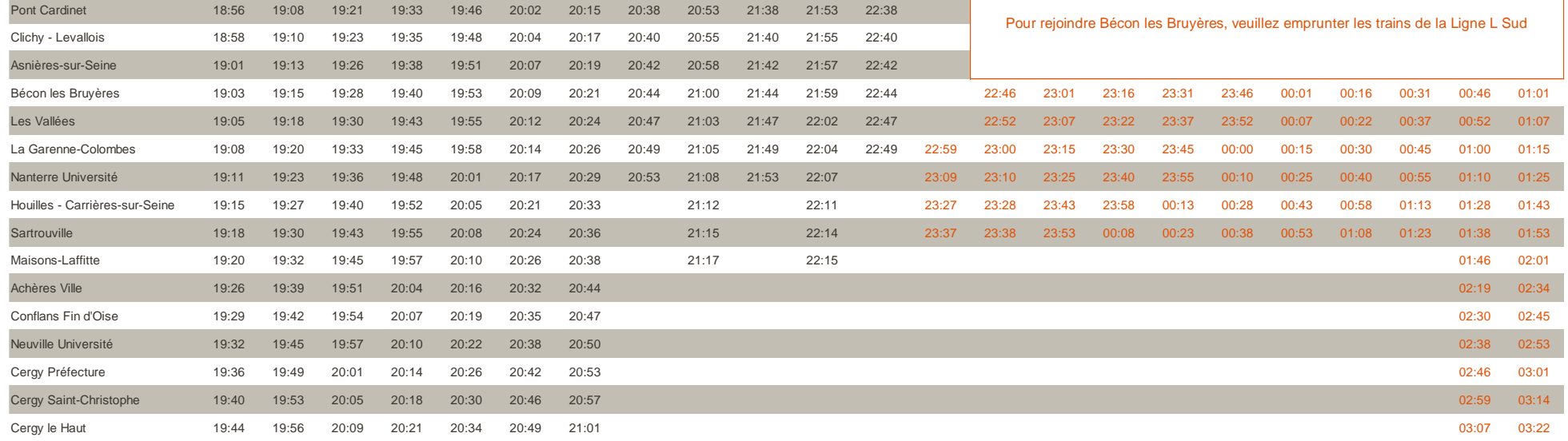

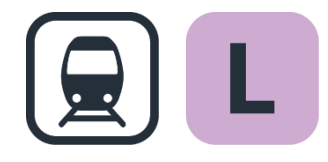

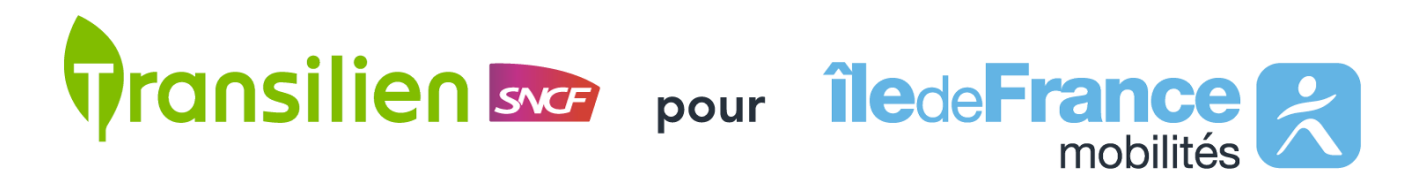

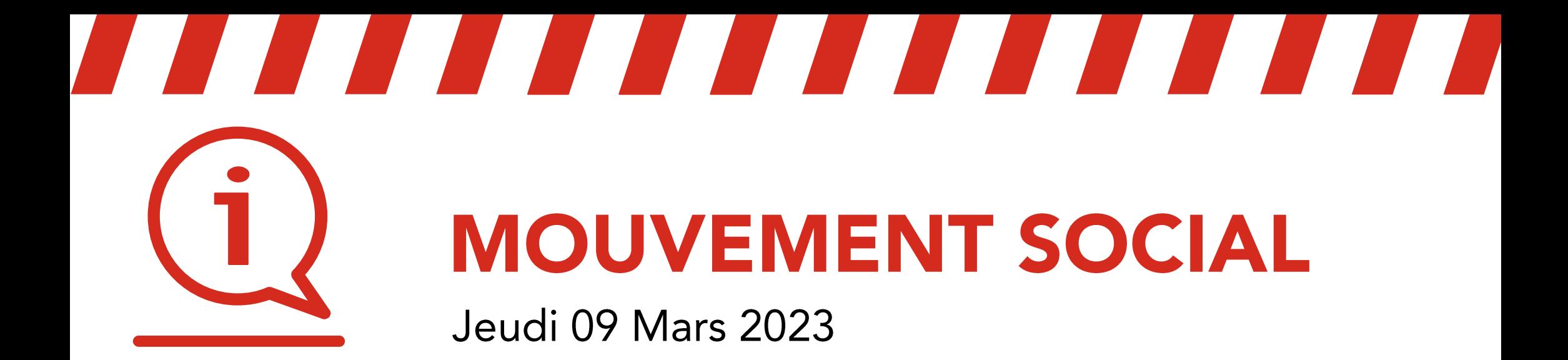

## Cergy le Haut / Maisons-Laffitte / Nanterre Université > Paris Saint-Lazare

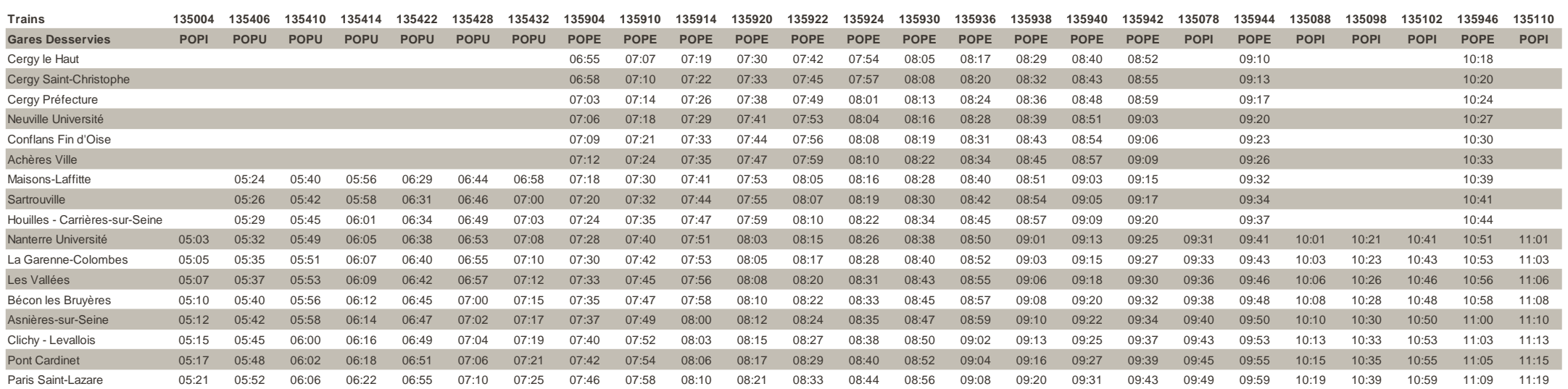

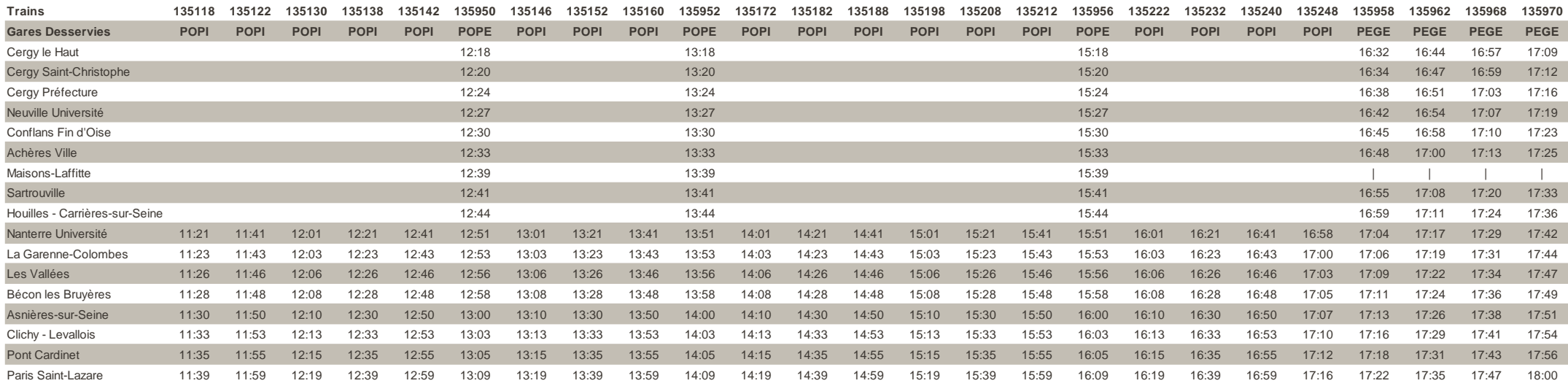

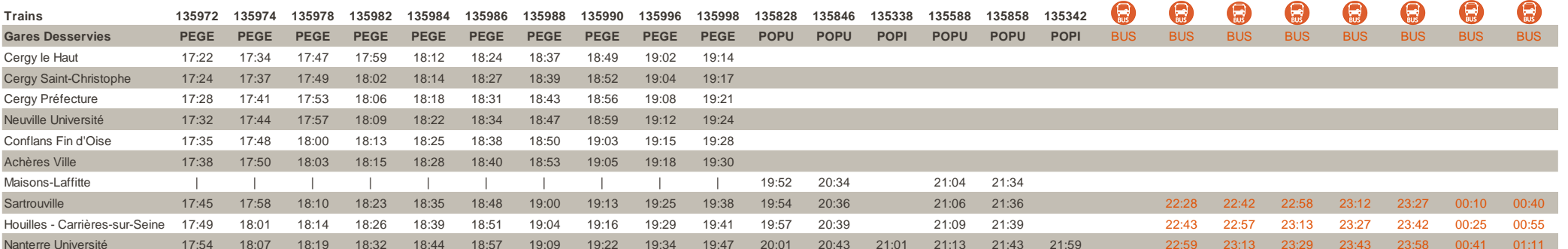

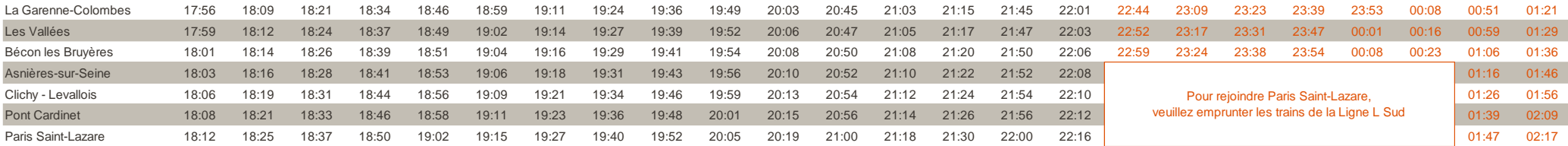

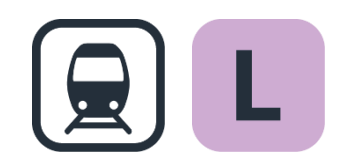

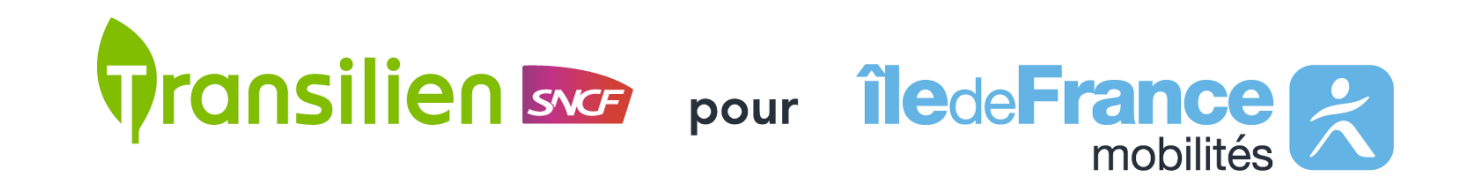